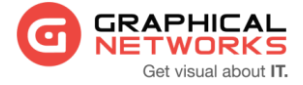

# **GNED-102: netTerrain Administrator**

#### **Contact Us**

**1-240-745-5824 info@graphicalnetworks.com**

### **Office Location**

**814 W. Diamond Ave. Suite 370 Gaithersburg, MD**

**20878, US**

#### **Course Overview**

A netTerrain Power User can modify any data in the project (the end user work area) but is also tasked with managing catalog settings and their associated object types, such as nodes, devices, racks, cards and links. Administrators for the netTerrain application are tasked with managing users, groups and other system settings. You are the gatekeepers of order and sanity in the documentation universe.

The estimated duration of this course is approximately 6 hours.

#### **Assumptions**

This guide assumes that users have basic knowledge of browser navigation and general computer and networking knowledge. A basic knowledge of netTerrain functions, such as navigating diagrams and working with objects is also preferred, in case users start babbling about diagram filters or displayed fields and you don't want to have that deer-inthe-headlights look. When in doubt, mumble.

## **Course Materials**

For training at Graphical Networks facilities we provide all necessary materials. For onsite training Graphical Networks may request students to bring a laptop. In addition, onsite training requires a room equipped with a large monitor or space for a projector as well as internet connection.

#### **Resources**

The netTerrain\_Power\_User\_Guide\_8.1 and netTerrain\_Admin\_Guide\_8.1 documents will serve as the basis for the training course. In addition, content from other guides (also available from the customer support portal at [https://graphicalnetworks.zendesk.com\)](https://graphicalnetworks.zendesk.com/) may be used at times throughout the training course.

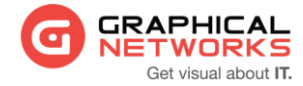

# **Course Syllabus**

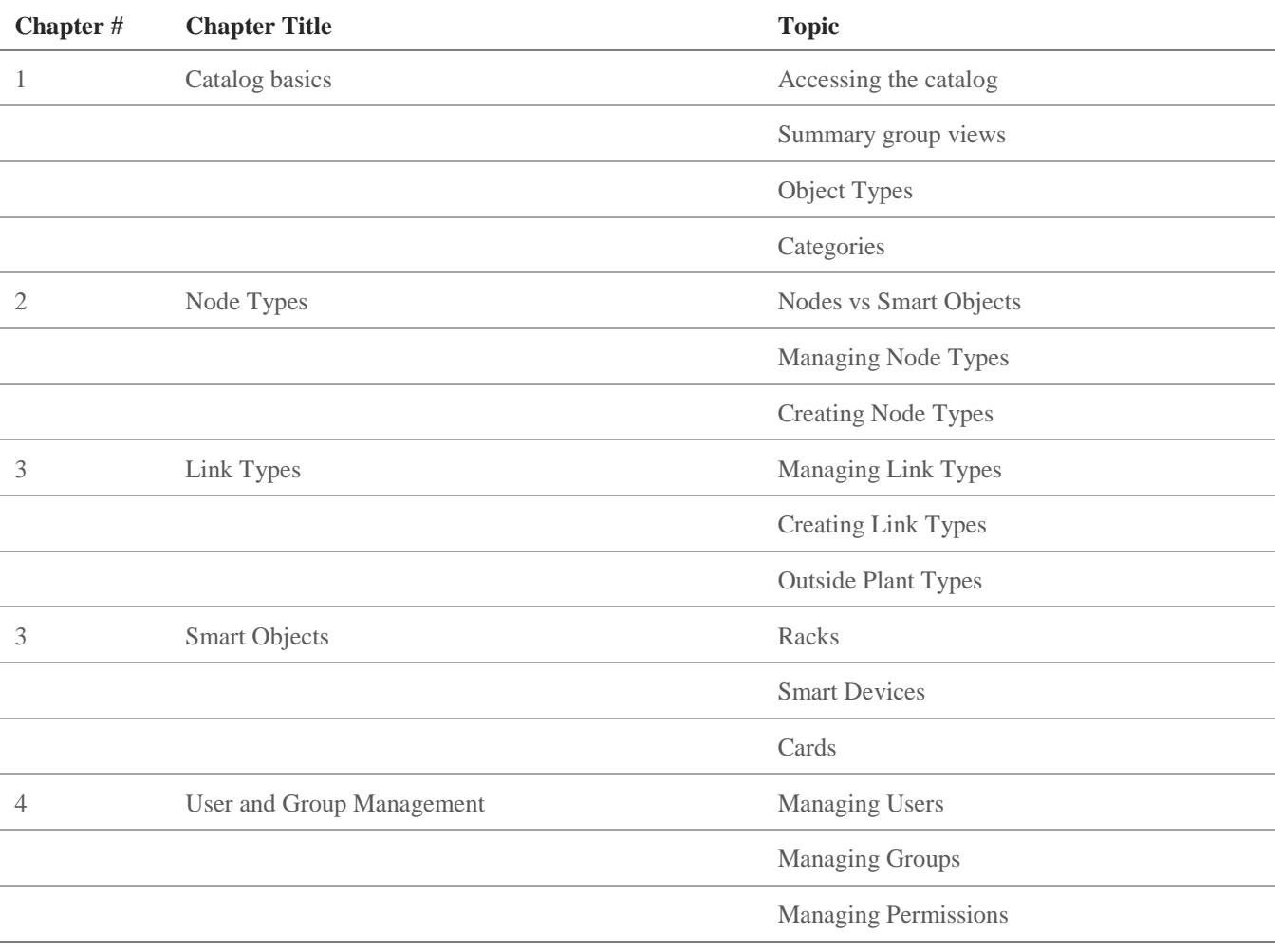